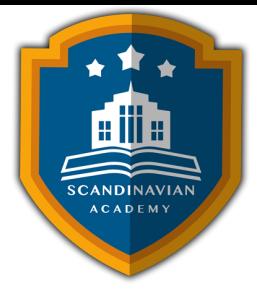

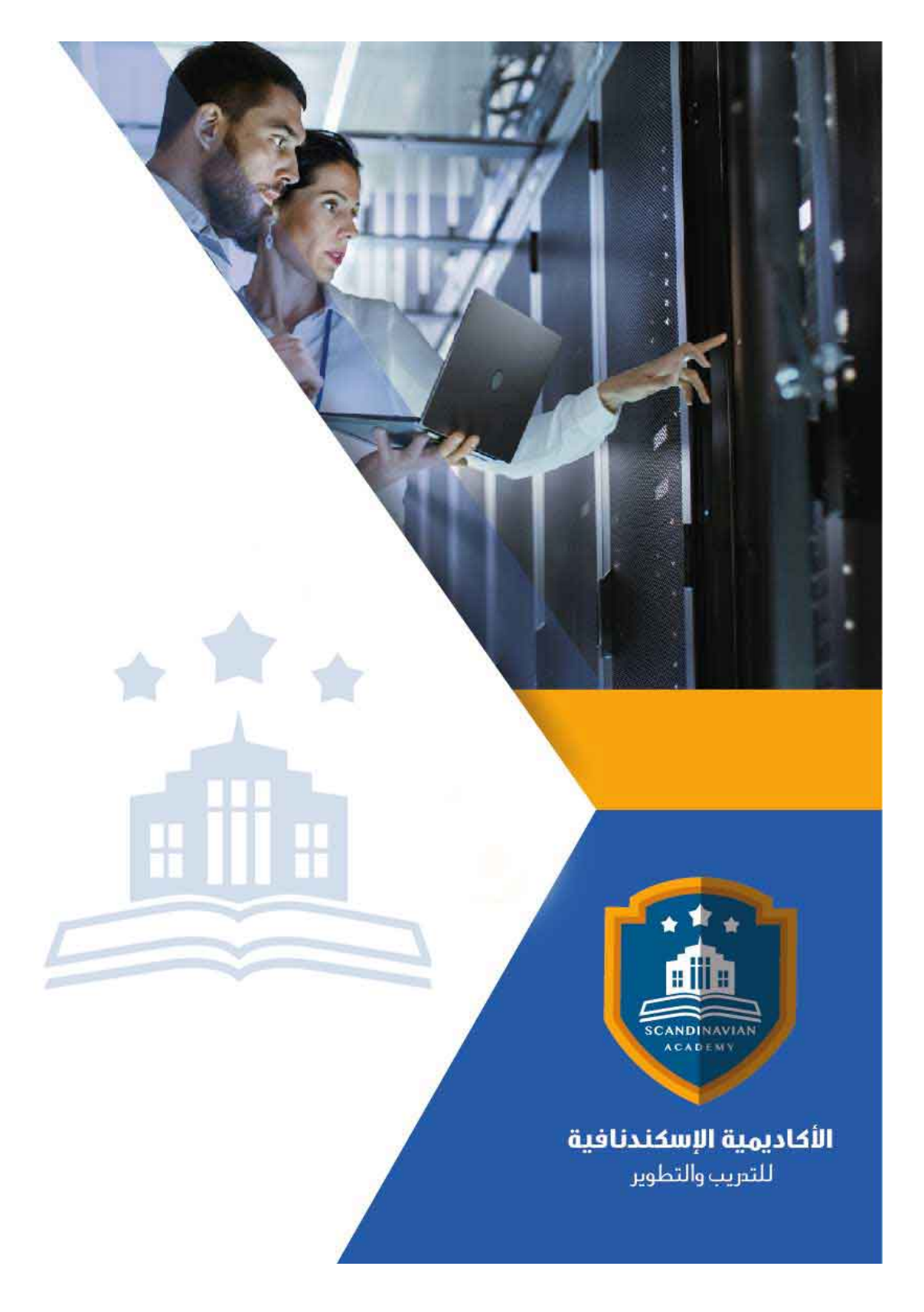

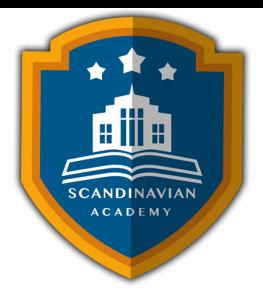

# **دورة: البرنامج المتامل ف الجداول الإلترونية Excel Microsoft**

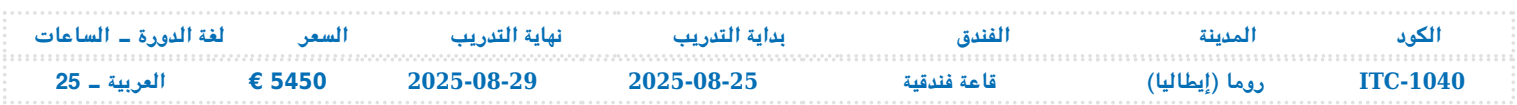

## **مقدمة عن الدورة التدريبية**

تعتـبر هـذه الـدورة مـدخلا شـاملا لعـالم Excel Microsoft، أحـد أكثـر الأدوات فعاليـة وقـوة فـ إدارة البيانـات والتحليلات. سواء كنت مبتدئًا يسعى لاكتساب المهارات الأساسية أو محترفًا يرغب في تحسين كفاءته، فإن هذه الدورة ستزودك بالمعرفة والأدوات اللازمة لاستخدام Excel بفعالية.

خلال هـذه الـدورة، سـتتعرف علـى كيفيـة تشغيـل البرنـامج والتنقـل فـى واجـهتـه، بـدءًا مـن الأساسـيات مثل إنشـاء المصنفات وإدخال البيانات، وصولاً إلى العمليات المتقدمة مثل إعداد المعادلات واستخدام الدوال المتنوعة. ستكتسـب القدرة على تحرير ورقـة العمـل وتنسـيقها بطـرق احترافيـة، بالإضافـة إلـى مهـارات إنشـاء المخططـات البيانية وتخصيصها.

كمـا سنسـتعرض اسـتخدام Excel فـي إعـداد قواعـد البيانـات وإجـراء التحليلات الإحصـائيـة والحسابـات الماليـة المعقـدة. سـتتعلم كيفيـة تطـبيق مفـاهيم القيمـة الزمنيـة للنقـود، التعامـل مـع التضخـم، واسـتخدام الـدوال الماليـة والإحصائية المتقدمة لتحليل البيانات بشل دقيق وفعال.

ولا تتوقف الـدورة عنـد هـذا الحـد، بـل سـنغطى أيضـًا كيفيـة مشاركـة المصـنفات والعمـل عليهـا بشكـل جمـاعى، استخدام الجداول والتخطيطات المحورية لتحليل البيانات بشل أفضل، وبناء مصنفات متقدمة لتخطيط الأعمال وتحليل الأرباح ونقطة التعادل.

بإكمال هذه الدورة، ستتمكن من استخدام Microsoft Excel بكفاءة عالية في مختلف المجالات المهنية، مما سيمكنك من تحسين إنتاجيتك واتخاذ قرارات مبنية على البيانات.

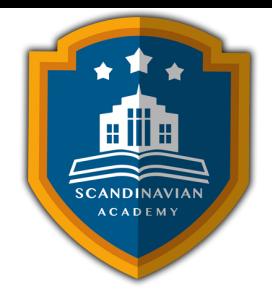

## **الهدف العام للدورة التدريبية**

تمكين المتدربين من اكتساب مهارات متقدمة في استخدام برنامج Microsoft Excel لتحليل البيانات وإدارة العمليات المالية والمحاسبية، بما يمكنهم من تحسين الكفاءة والإنتاجية فى أعمالهم المهنية والشخصية.

## **اهداف الدورة التدريبية**

- تمين المتدربين من استخدام Excel بفعالية وكفاءة لأداء المهام اليومية.
- توفير فهم عميق للعمليات الأساسية مثل الحفظ والتحرير، وكذلك العمليات المتقدمة مثل المعادلات والدوال.
	- تعزيز القدرة عل إجراء تحليلات إحصائية ومالية باستخدام وظائف Excel المتنوعة.
- استخدام Excel في تحليل البيانات وإدارة الأعمال من خلال جداول البيانات والتخطيطات المحورية.
	- تعلم كيفية مشاركة المصنفات والعمل بشكل جماعى باستخدام أدوات Excel المتقدمة.

## **المحتوى العلم للدورة التدريبية**

#### **تمهيد ف استخدام برنامج Excel Microsoft**

- تشغيل Excel Microsoft
- التعامل مع نوافذ Excel Microsoft
	- إنشاء مصنف بسيط
	- إدخال العناوين والقيم
	- تصحيح أخطاء التابة

#### **العمليات الأساسية ف Excel Microsoft**

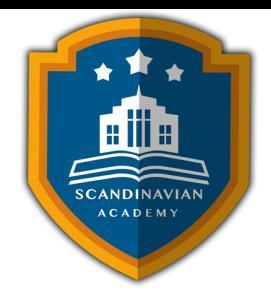

- حفظ وفتح المصنفات
- حفظ العمل للمرة الأول
	- إعادة حفظ العمل
		- فتح المصنفات
- استخدام خصائص الملفات
	- الخروج من البرنامج

## **المعادلات ف Excel Microsoft**

- استخدام المعادلات والدوال
	- إدخال المعادلات
	- أساسيات المعادلات
	- استخدام مراجع خلية
- إعادة الحساب في ورقة العمل
	- أخطاء المعادلات
		- استخدام الدوال

### **تحرير ورقة العمل :**

- تحرير بيانات المصنف
	- إزالة محتويات خلية
	- التراجع عن الأخطاء
- النسخ والقص واللصق
	- نسخ العناوين والقيم
		- نسخ المعادلات
- خيارات اللصق الخاص

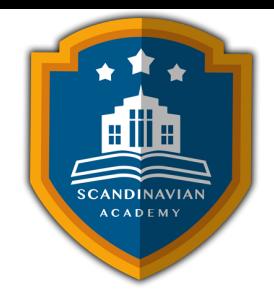

- نقل العناوين والقيم والمعادلات
- استخدام أمري البحث والاستبدال

**تنسيق ورقة العمل :**

- استخدام تنسيق مصمم سابقاً
	- محاذاة العناوين والقيم
		- تنسيق الأرقام
	- تغيير نوع الخط وحجمه
- إضافة الألوان إلى الخلايا والنصوص
	- إنشاء الحدود
	- التنسيق الشرط
	- إعداد الصفحات
	- طباعة صفحات المصنف

**العمل مع المخططات البيانية :**

- مكونات المخطط البياني في Excel
- عرض البيانات باستخدام التخطيطات البيانية
	- استخدام Wizard Chart
	- الاختيار الصحيح لنوع المخطط البيان
- المقارنات الخمس للبيانات التي تتناولها التخطيطات البيانية
	- تخصيص التخطيطات البيانية

## **تمهيد لاستخدام قواعد البيانات**

إنشاء قواعد البيانات

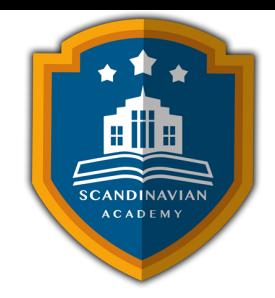

- تغذية قواعد البيانات بالمعلومات
	- تعديل سجلات قاعد البيانات
	- فرز وتصفية قاعدة البيانات
		- تصفية قواعد البيانات
	- تجزئة مجاميع قواعد البيانات
	- صحة إدخالات قاعدة البيانات
		- دوال قواعد بيانات Excel

## **التحليلات الإحصائية باستخدام برنامج Excel**

- معدل الانحراف المطلق عن المتوسط (AVEDEV(
- الثافة الاحتمالية BETAINV ، BETADIST ، BETA
- التوزيع الاحتمال ثنائ الحد NEGBINOMDIST ، CRITBINOM ، BINOMDIST
	- الارتباط RSQ ، PEARSON ، CORREL ، Correlation
- الوظائف الخاصة بتعداد الخلايا COUNTIF ، COUNTBLANK ، COUNTA ، COUNT
	- معامل الاختلاف COVAR
	- $MAX \Box MAXA \Box MIN \Box MINA$ ، القيم الصغرى والعظمى MAX ،  $\Box$
	- $\mathsf{MEAN} \sqcap \mathsf{AVERAGE} \sqcap \mathsf{AVERAGEA} \sqcap \mathsf{MEDIAN} \sqcap \mathsf{MODE}$ .
		- $\mathsf{STDEV} \sqcap \mathsf{STDEVA} \sqcap \mathsf{STDEVP} \sqcap \mathsf{STDEVP}$  ، الانحراف المعياري  $\mathsf{STDEV} \sqcap \mathsf{STDEVP}$
- التوزيع الاحتمال الطبيع المعياري STANDARDIZE ، NORMSINV ، NORMSDIST
	- مجموع مربعات الانحرافات عن المتوسط DEVSQ
		- التنبؤ باستخدام Smoothing Exponential

#### **الحسابات المالية**

• تطبيق مفهوم القيمة الوقتية للنقود في تحليلات الاقتراض والاستثمار

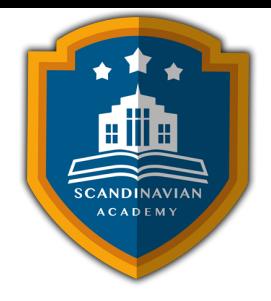

- التعامل مع التضخم
- استخدام الدوال المالية الشائعة
- $\mathbf{DB} \mathbin{\Box} \mathbf{DDB} \mathbin{\Box} \mathbf{SLN} \mathbin{\Box} \mathbf{SYD} \mathbin{\Box} \mathbf{VDB}$  ، استخدام دوال الإهلاك
	- استخدام الدوال الخاصة بالمدفوعات
- استخدام الدوال الخاصة بالقيمة الحالية والقيمة المستقبلية ومعدل الفائدة
	- استخدام الدوال المالية الإضافية
	- استخدام دوالIn-Add الخاصة بالفائدة المتراكمة

#### **استخدامات Excel ف تطبيقات إدارة الأعمال**

- تحليل ماذا ‐ لو عن طريق جداول البيانات
- تحليلات ماذا ‐ لو عن طريق إدارة السيناريو
	- الصيغ البسيطة عن طريق الاستهداف
		- تحسين الصيغ عن طريق Solver
		- حل مشلة خاصة بصيغ التحسين
			- إعداد مصنف Solver
			- الوقت الأعظمي والتكرار

#### **مشاركة المصنفات**

- استخدام OLE مع Excel
- استيراد وثيقة جدول إلكتروني
- المشاركة بمصنفات Excel عبر الشبة
- المشاركة بمصنفات Excel عبر البريد الإلترون
	- استلام دفتر عمل عبر البريد الإلترون
	- تجنب مشاكل المرفقات فى البريد الإلكترونى

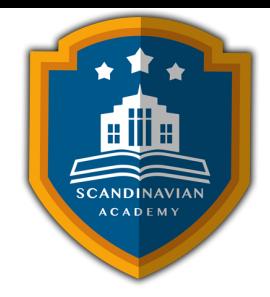

- مشاركة المصنفات عبر البريد الإلترون
- مشاركة بيانات Excel عبر شبة الويب

#### **التخطيطات والجداول المحورية**

- استخدام معالج الجداول المحورية
	- تحديد تخطيط الجدول المحوري
		- تعديل الجداول المحورية
	- تجميع بيانات الجدول المحوري
- إنشاء التخطيطات المحورية PivotCharts
	- إنشاء تخطيط محوري من جدولٍ محوري
- إنشاء التخطيط المحوري مباشرةً من قاعدة البيانات

#### **بناء مصنف تخطيط الأعمال**

- البيانات المالية والنسب
	- الميزانية العامة
	- بيان التدفق النقدي
- تحليلات النسب المالية عل البيانات المالية

#### **إنشاء مصنف للتحليلات الخاصة بمقدار الأرباح ونقطة التعادل**

- تحليلات نقطة التعادل ومقدار الأرباح • استخدام المصنف الأولى الخاص بتحليلات نقطة التعادل وحجم الأرباح تخطيط بيانات تحليلات مقدار الأرباح
	- استخدام مساحة مخطط الأرباح
		- استخدام مخطط نقطة التعادل

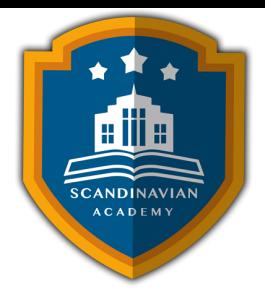

الأكاديمية الإسكندنافية للتدريب والتطوير تعتمد على أحدث الأساليب العلمية والمهنية فى مجالات التدريب وتنمية الموارد البشرية، بهدف رفع كفاءة الأفراد والمؤسسات. يتم تنفيذ البرامج التدريبية وفق منهجية متاملة تشمل:

- المحاضرات النظرية المدعومة بعروض تقديمية (PowerPoint (ومقاطع مرئية (فيديوهات وأفلام قصيرة).
	- التقييم العلمي للمتدربين قبل وبعد البرنامج لقياس مدى التطور والتحصيل العلمي.
	- جلسات العصف الذهني وتطبيقات عملية للأدوار من خلال تمثيل المواقف العملية.
	- دراسة حالات عملية مصممة خصيصا لتلائم المادة العلمية وطبيعة عمل المشاركين.
		- اختبارات تقييمية تُجرى في نهاية الدورة لتحديد مدى تحقيق الأهداف التدريبية.

يحصل كل مشارك عل المادة العلمية والعملية للبرنامج مطبوعة ومحفوظة عل CD أو فلاش ميموري، مع تقديم تقارير مفصلة تشمل الحضور والنتائج النهائية مع التقييم العام للبرنامج.

يتم إعداد المادة العلمية للبرامج التدريبية بطريقة احترافية على يد نخبة من الخبراء والمتخصصين في مختلف المجالات والتخصصات. في ختام البرنامج، يحصل المشاركون على شهادة حضور مهنية موقعة ومعتمدة من الأكاديمية الإسندنافية للتدريب والتطوير.

### **أوقات البرنامج:**

- من الساعة 9:00 صباحا حت 2:00 ظهرا ف المدن العربية.
- من الساعة 10:00 صباحًا حتى 3:00 ظهرًا في المدن الأوروبية والآسيوية.

**البرامج التدريبية تتضمن :**

• بوفيه يومي يقدم أثناء المحاضرات لضمان راحة المشاركين.

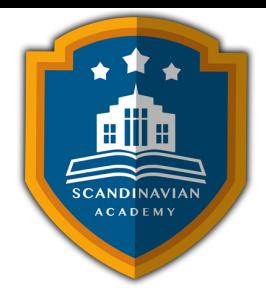

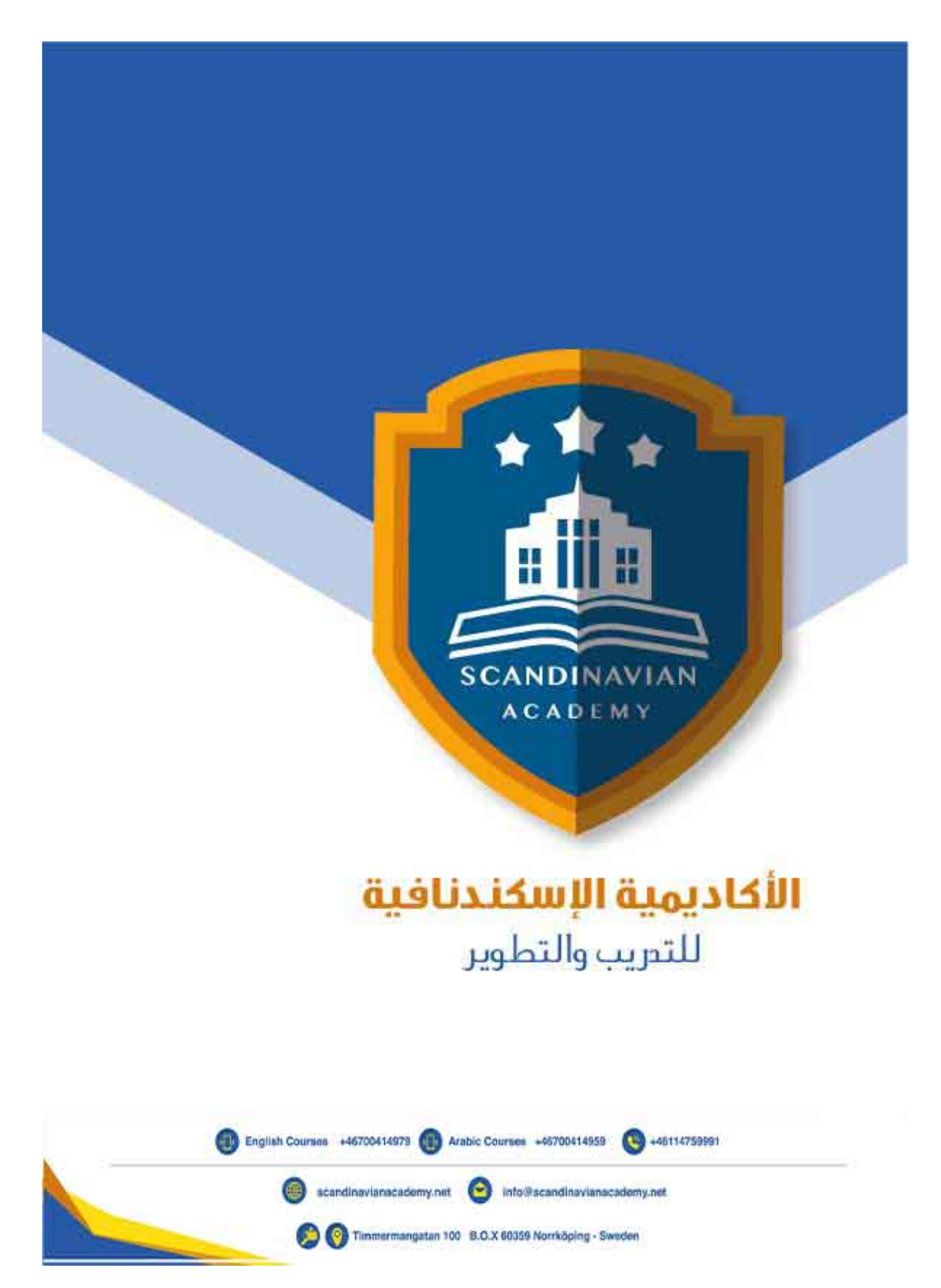